A removable discontinuity is a discontinuity that can be "fixed" by re-defining the function at a point. Essentially, a removable discontinuity is a hole in the graph. More formally, we make the following definition:

A function f is said to have a removable discontinuity at  $x = c$  if  $\lim f(x)$  exists but f is not continuous at x = c.  $x \rightarrow c$ 

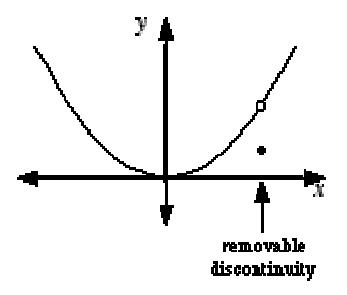

Which of the following functions have a removable discontinuity?

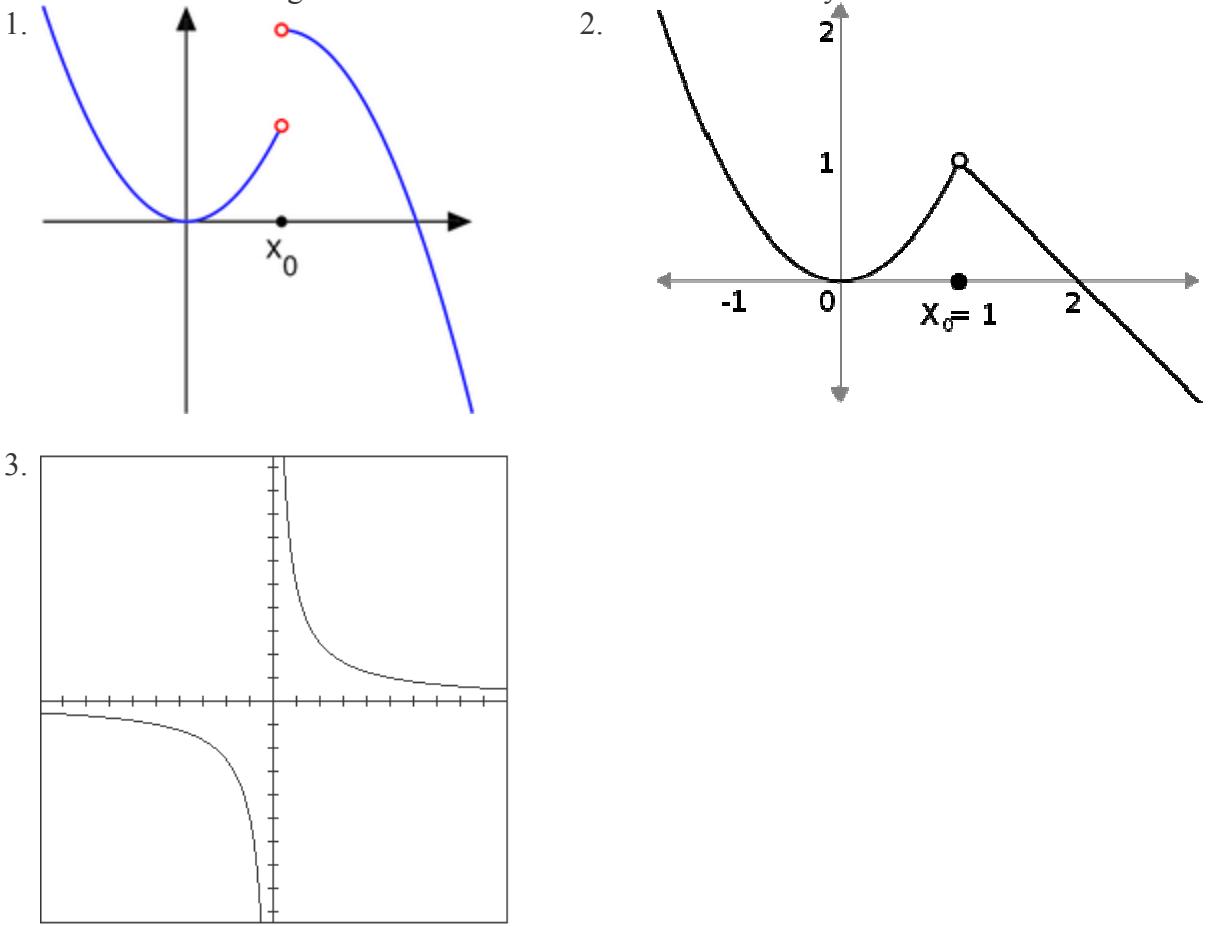

Sketch the graphs of the following functions and determine the value that should be assigned to  $f(2)$  to remove the discontinuities.

4. 
$$
f(x) = \frac{x^2 - 4}{x - 2}
$$
  
5.  $f(x) = \begin{cases} 1 & \text{if } x > 2 \\ 0 & \text{if } x = 2 \\ 1 & \text{if } x < 2 \end{cases}$